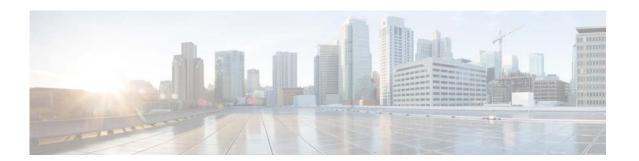

# **C** Commands

This chapter describes the Cisco NX-OS routing commands that begin with C.

## clear ip mroute

To clear the multicast routes, use the **clear ip mroute** command.

**clear ip mroute** {\* | group | group-prefix} [source-tree | shared-tree | **vrf** {vrf-name | **all**}]

### **Syntax Description**

| *            | Clears all multicast routes.                                                                                   |
|--------------|----------------------------------------------------------------------------------------------------|
| group        | Clears the information for routes with specified group address.                                                |
| group-prefix | Clears the information for routes with specified group prefix.                                                 |
| source-tree  | (Optional) Clears all (S, G) routes associated with the group.                                                 |
| shared-tree  | (Optional) Clears the (*, G) routes associated with the group.                                                 |
| vrf          | Clears information for particular VRF.                                                                         |
| vrf-name     | (Optional) Specifies the VRF name. The name can be alphanumeric, case sensitive or a maximum of 32 characters. |
| all          | Clears information for all VRFs.                                                                               |

#### **Command Default**

None

#### **Command Modes**

Privilege Exec mode

#### **Command History**

| Release           | Modification                 |
|-------------------|------------------------------|
| NX-OS 7.2(3)N1(1) | This command was introduced. |

### **Usage Guidelines**

This command does not require a license.

The **clear ip mroute** command is used for debugging purposes. However, this command is not supported for group-prefix option, i.e., subnet routes.

The **statistics** keyword is not supported in the **clear ip mroute** command.

#### **Examples**

This example shows how to clear all the multicast routes.

switch# clear ip mroute \*

This example shows the status of the multicast routes, before you execute the clear ip mroute command.

#### switch# show ip mroute

```
IP Multicast Routing Table for VRF "default" (*, 232.0.0.0/8), uptime: 00:00:01, pim ip Incoming interface: Null, RPF nbr: 0.0.0.0 Outgoing interface list: (count: 0) (10.1.1.1/32, 232.1.1.1/32), uptime: 0.427116, igmp ip pim Incoming interface: Ethernet1/29, RPF nbr: 192.168.2.1 Outgoing interface list: (count: 1) Ethernet1/3, uptime: 0.427044, igmp This example shows the status of the multicast
```

This example shows the status of the multicast routes after the clear ip mroute \* command.

```
switch# clear ip mroute *
switch# show ip mroute

IP Multicast Routing Table for VRF "default"
(*, 232.0.0.0/8), uptime: 00:00:01, pim ip
Incoming interface: Null, RPF nbr: 0.0.0.0
Outgoing interface list: (count: 0)
```

#### **Related Commands**

| Command        | Description                                       |
|----------------|---------------------------------------------------|
| show ip mroute | Displays information about IPv4 multicast routes. |

clear ip mroute